## **FICHE PRATIQUE : AJUSTEMENT AFFINE**

## **Menu Statistiques**

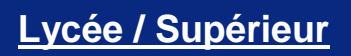

- # Statistiques **Lycée**
- # Régression

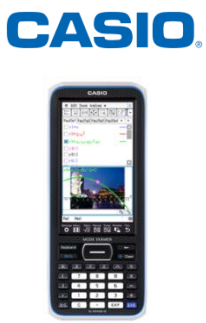

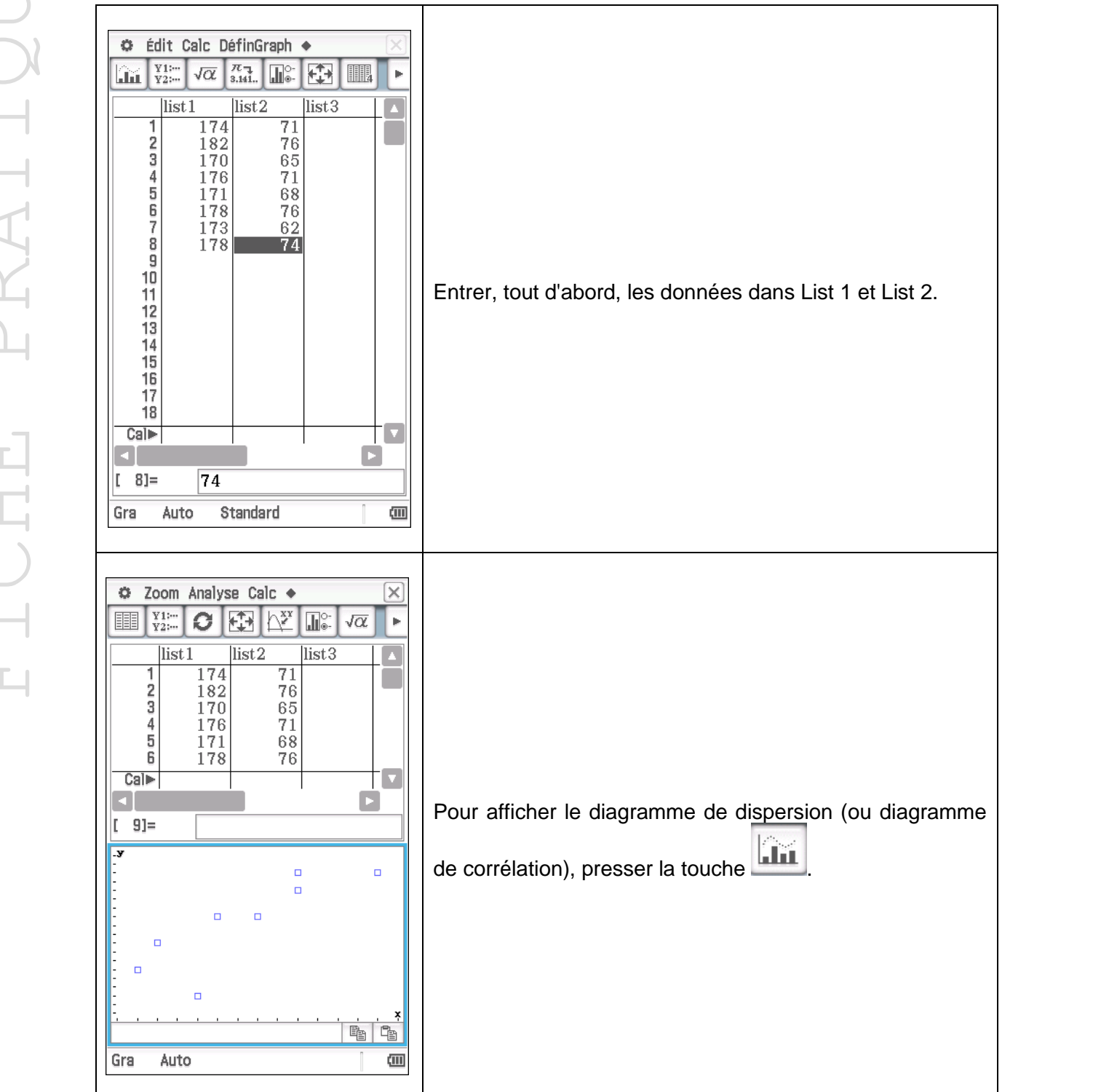

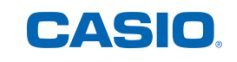

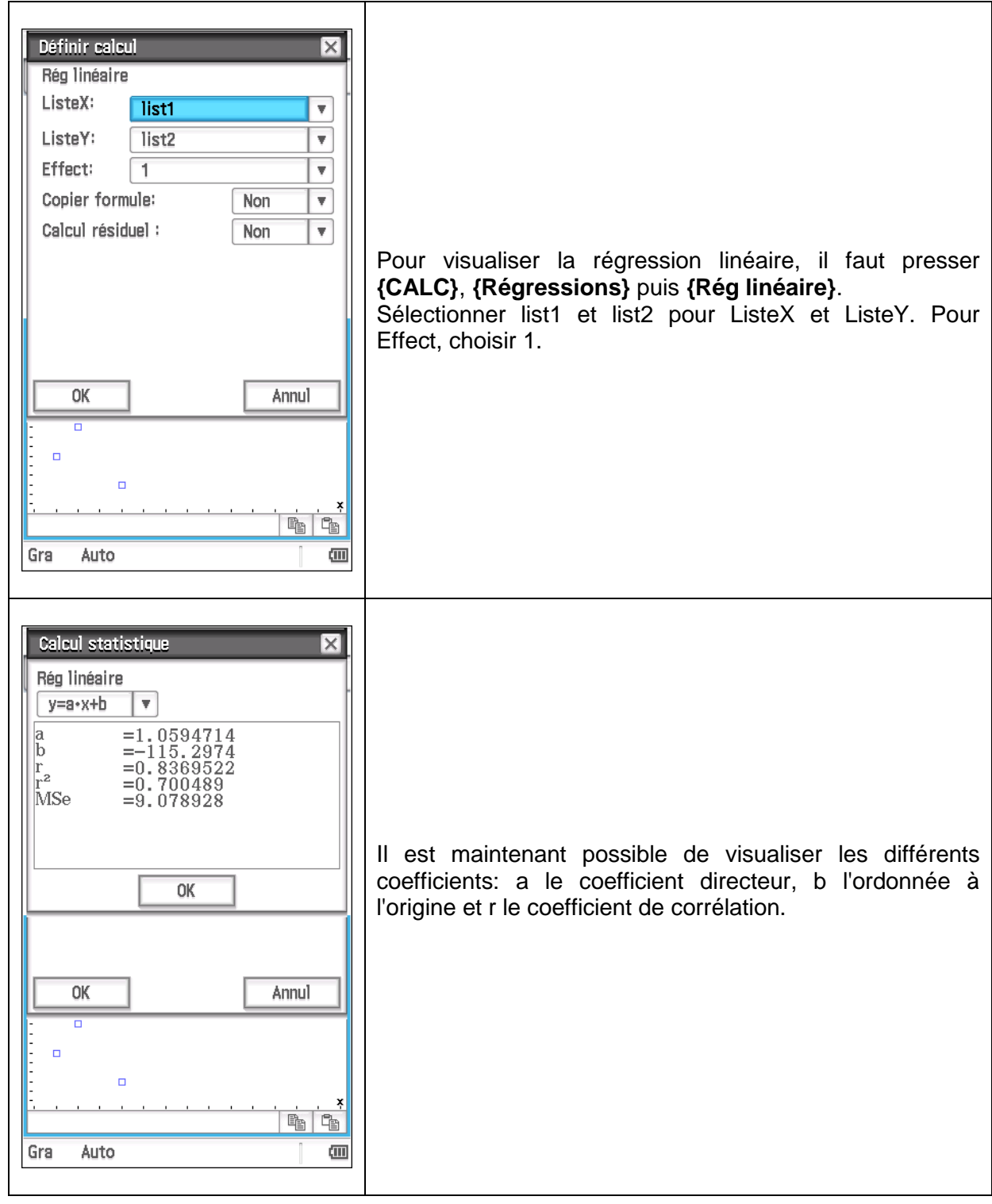

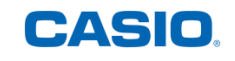

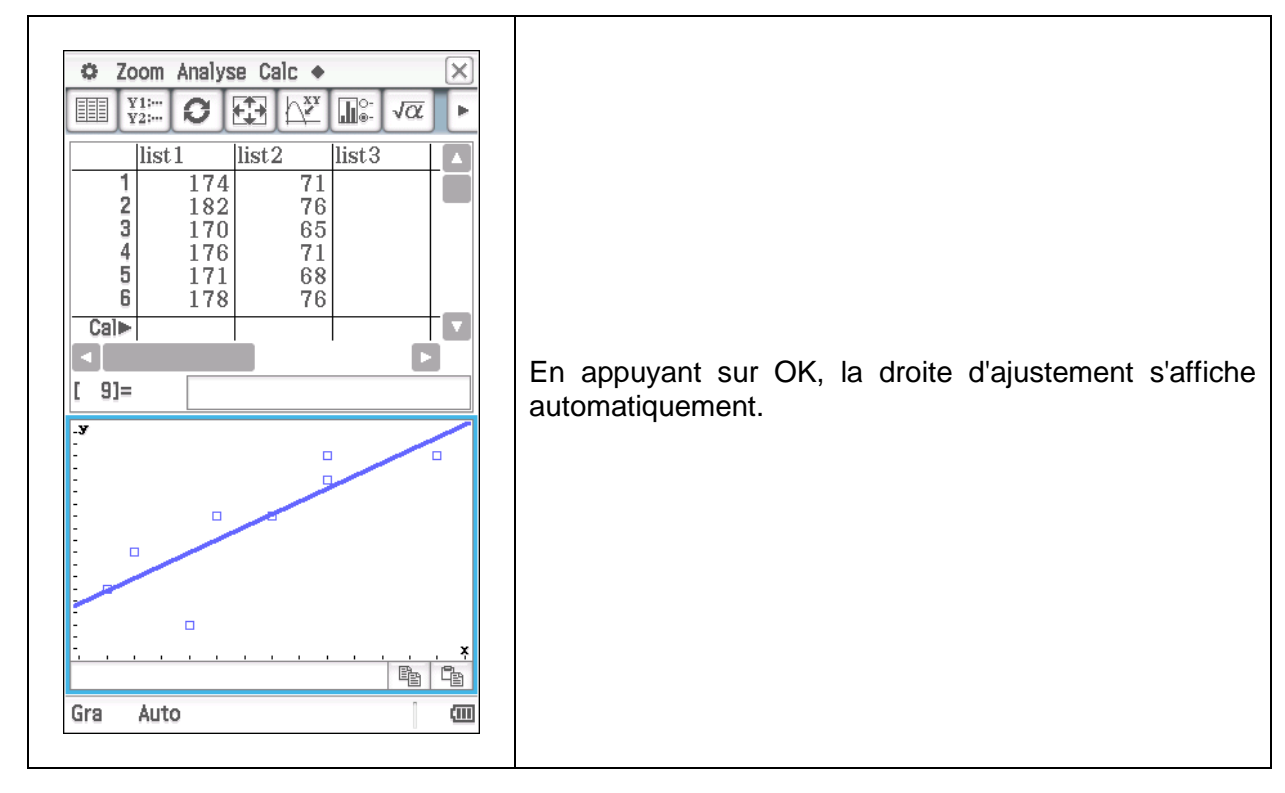

Retrouvez toutes nos ressources pédagogiques sur [www.casio-education.fr](https://www.casio-education.fr/)